# **Business Travel Report**

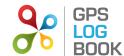

From 1 March 2011 to 29 February 2012

## **All Business Trips**

| Start Date       | End Date         | Start Zone                       | End Zone                         | Comment                                              | Duration hh:mm:ss | Distance<br>km |
|------------------|------------------|----------------------------------|----------------------------------|------------------------------------------------------|-------------------|----------------|
| 20-09-2011 08:13 | 20-09-2011 08:19 | Sample Company Office            | Regus Offices                    | Weekly operations meeting                            | 00:06:05          | 3.05           |
| 20-09-2011 10:01 | 20-09-2011 10:10 | Regus Offices                    | Sample Company Office            | Return from ops meeting                              | 00:09:11          | 3.16           |
| 21-09-2011 10:09 | 21-09-2011 10:18 | Universal Tobacco                | Sample Company Office            | Meeting with guys from Universal tobacco             | 00:08:12          | 1.30           |
| 21-09-2011 16:34 | 21-09-2011 17:07 | Sample Company Office            | Wolves Coffee bar                | Meeting the graphic designer for GLB website design  | 00:32:08          | 13.50          |
| 21-09-2011 18:18 | 21-09-2011 18:46 | Wolves Coffee bar                | Sample Company Office            | Return to office after meeting with Graphic Designer | 00:28:01          | 12.82          |
| 26-09-2011 10:49 | 26-09-2011 10:56 | Sample Company Office            | Regus Offices                    | Return from meeting                                  | 00:07:10          | 3.01           |
| 26-09-2011 11:58 | 26-09-2011 12:06 | Regus Offices                    | Sample Company Office            | Procurement Meeting                                  | 00:07:42          | 3.04           |
| 26-09-2011 15:30 | 26-09-2011 15:39 | Sample Company Office            | Regus Offices                    | Weeknly ops meeting                                  | 00:08:48          | 2.98           |
| 26-09-2011 16:56 | 26-09-2011 17:03 | Regus Offices                    | Sample Company Office            | Return from Weeknly ops meeting                      | 00:07:43          | 3.03           |
| 29-09-2011 07:26 | 29-09-2011 07:32 | Sample Company Office            | Regus Offices                    | Procurement meeting                                  | 00:05:25          | 3.01           |
| 29-09-2011 11:03 | 29-09-2011 11:12 | Regus Offices                    | Sample Company Office            | Return from procurement meeting                      | 00:09:44          | 3.13           |
| 10-10-2011 16:07 | 10-10-2011 16:15 | Sample Company Office            | Regus Offices                    | Weekly ops meeting                                   | 00:07:45          | 3.02           |
| 10-10-2011 18:10 | 10-10-2011 18:17 | Regus Offices                    | Engen Garage Bryanston           | Return from Weekly ops meeting                       | 00:06:23          | 2.73           |
| 10-10-2011 18:20 | 10-10-2011 18:24 | Engen Garage Bryanston           | Sample Company Office            | Refuel                                               | 00:04:28          | 0.32           |
| 17-10-2011 15:21 | 17-10-2011 15:28 | Sample Company Office            | Regus Offices                    | Weekly Ops meeting                                   | 00:07:08          | 3.10           |
| 17-10-2011 17:25 | 17-10-2011 17:33 | Regus Offices                    | Sample Company Office            | Return back to Office                                | 00:07:51          | 3.22           |
| 18-10-2011 11:47 | 18-10-2011 12:12 | Sample Company Office            | Cherry Lane shopping centre      | Preparation before meeting with Ubank                | 00:25:30          | 11.06          |
| 18-10-2011 12:49 | 18-10-2011 12:54 | Cherry Lane shopping centre      | UBank                            |                                                      | 00:05:27          | 1.17           |
| 18-10-2011 14:07 | 18-10-2011 14:27 | UBank                            | Sample Company Office            | Return back to office from Ubank                     | 00:19:50          | 11.30          |
| 24-10-2011 15:25 | 24-10-2011 15:32 | Sample Company Office            | Regus Offices                    | Monday Ops meeting                                   | 00:06:21          | 3.05           |
| 25-10-2011 12:20 | 25-10-2011 12:26 | FNB and Bryanston Post<br>Office | Sloan Square                     | Collecting post                                      | 00:05:13          | 1.73           |
| 26-10-2011 15:04 | 26-10-2011 15:08 | Sample Company Office            | FNB and Bryanston Post<br>Office | Collecting Post                                      | 00:03:50          | 2.17           |
| 26-10-2011 15:24 | 26-10-2011 15:31 | FNB and Bryanston Post Office    | Sample Company Office            | Return to office                                     | 00:07:14          | 3.01           |
| 27-10-2011 07:25 | 27-10-2011 07:51 | Home                             | Sample Company Office            |                                                      | 00:26:26          | 10.16          |
| 28-10-2011 08:58 | 28-10-2011 09:00 | DJ's Liquor Store                | Caltex Garrage Randfontein       |                                                      | 00:02:25          | 1.61           |

| 07-11-2011 18:43 | 07-11-2011 18:47 | Sample Company Office       | Sample Company Office       |                                             | 00:04:33 | 2.22 |
|------------------|------------------|-----------------------------|-----------------------------|---------------------------------------------|----------|------|
| 09-11-2011 11:38 | 09-11-2011 11:40 | Sample Company Office       | Sample Company Office       |                                             | 00:02:40 | 0.13 |
| 15-11-2011 15:16 | 15-11-2011 15:30 | Sample Company Office       | Sandton City                | Video confererencs meeting at Regus Sandton | 00:14:06 | 9.71 |
| 15-11-2011 17:44 | 15-11-2011 18:05 | Sandton City                | Epson downs shopping centre | Video confererencs meeting at Regus Sandton | 00:21:36 | 9.96 |
| 15-11-2011 18:30 | 15-11-2011 18:33 | Epson downs shopping centre | Sample Company Office       | Collecting Dinner for staff                 | 00:03:08 | 0.61 |
| Total            |                  |                             | 05:12:03                    | 132.33                                      |          |      |

### Farthest Trip

| Start Date       | End Date         | Start Zone            | End Zone          | Comment                                             | Duration | Distance |
|------------------|------------------|-----------------------|-------------------|-----------------------------------------------------|----------|----------|
| 21-09-2011 16:34 | 21-09-2011 17:07 | Sample Company Office | Wolves Coffee bar | Meeting the graphic designer for GLB website design | 00:32:08 | 13.50    |

## Longest Trip

| Start Date       | End Date         | Start Zone            | End Zone          | Comment                                             | Duration | Distance |
|------------------|------------------|-----------------------|-------------------|-----------------------------------------------------|----------|----------|
| 21-09-2011 16:34 | 21-09-2011 17:07 | Sample Company Office | Wolves Coffee bar | Meeting the graphic designer for GLB website design | 00:32:08 | 13.50    |

#### Count of visits to business zones

| Zone                  | Count |
|-----------------------|-------|
| Sample Company Office | 27    |
| Regus Offices         | 13    |
| Universal Tobacco     | 1     |